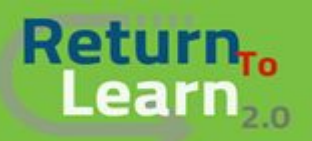

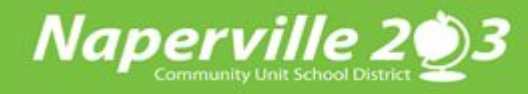

## **Cómo ingresar a** *Canvas* **como** *estudiante* **usando un Chromebook**

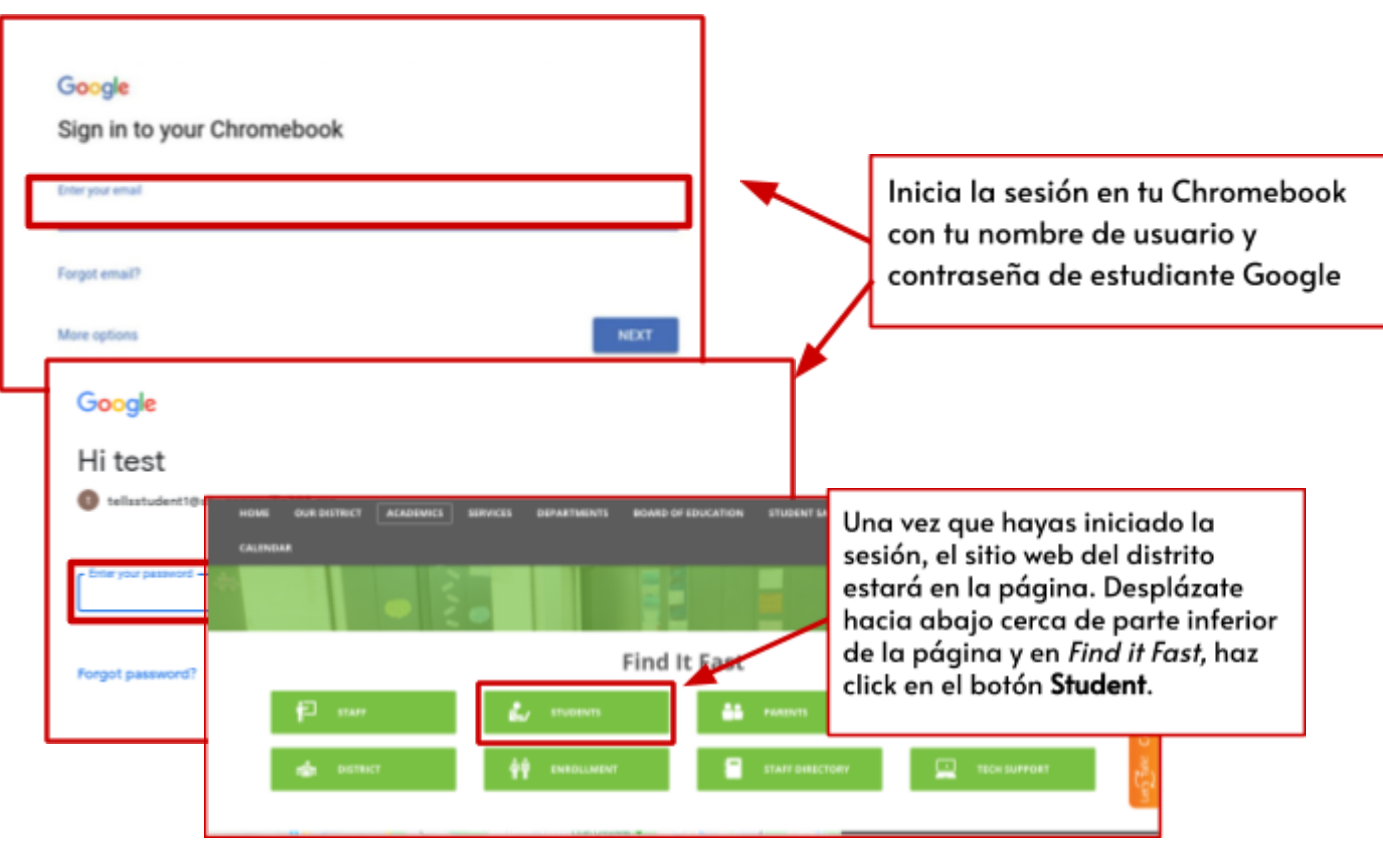

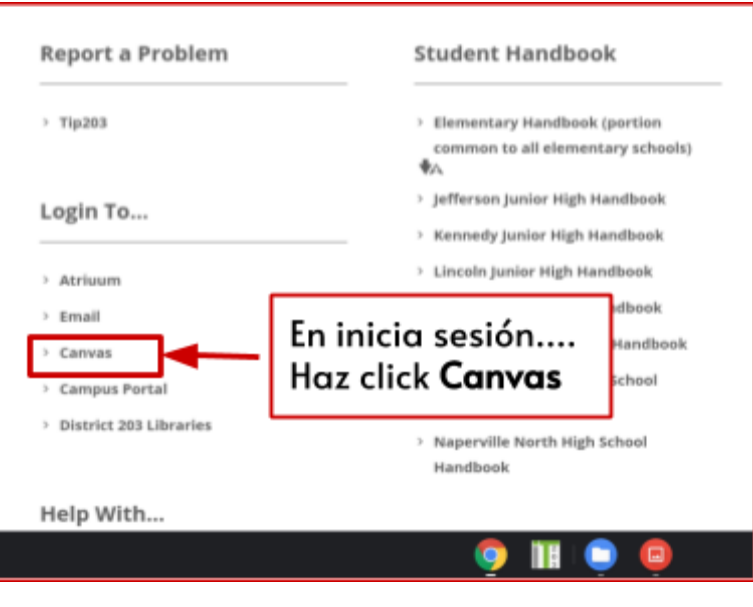

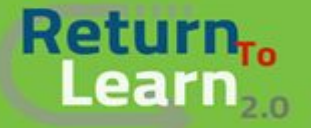

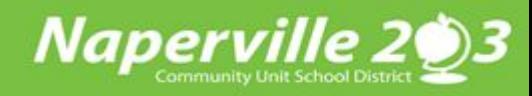

## **Cómo ingresar a** *Canvas* **como** *estudiante* **usando un Chromebook**

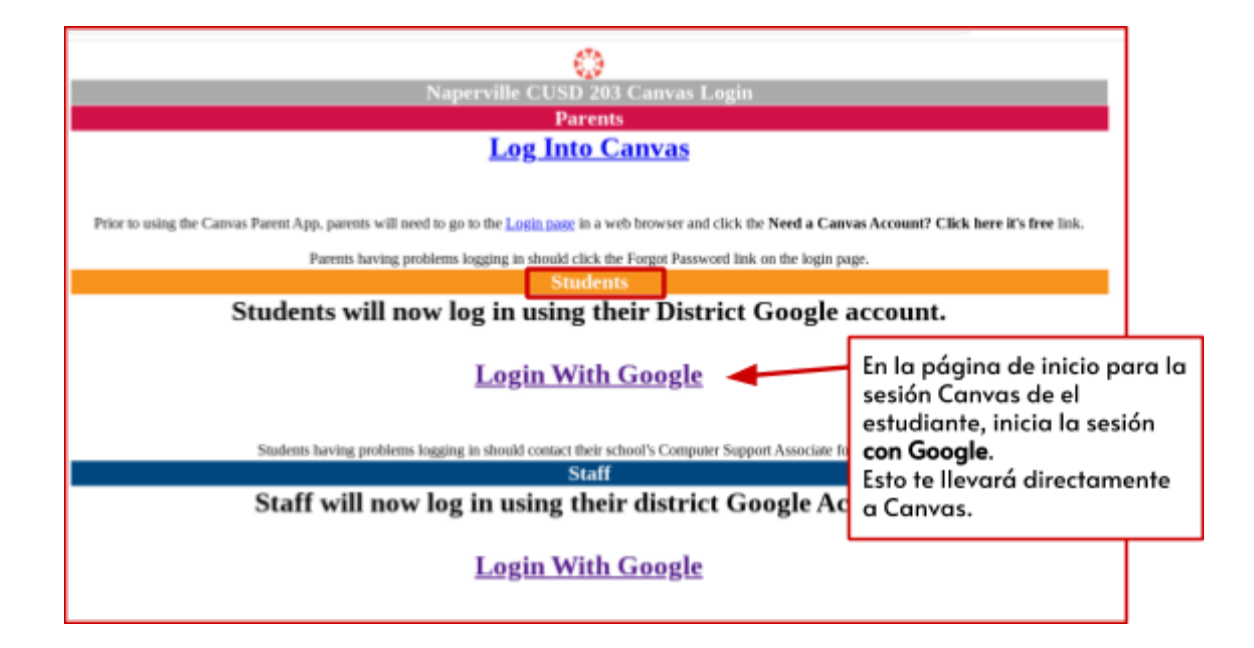

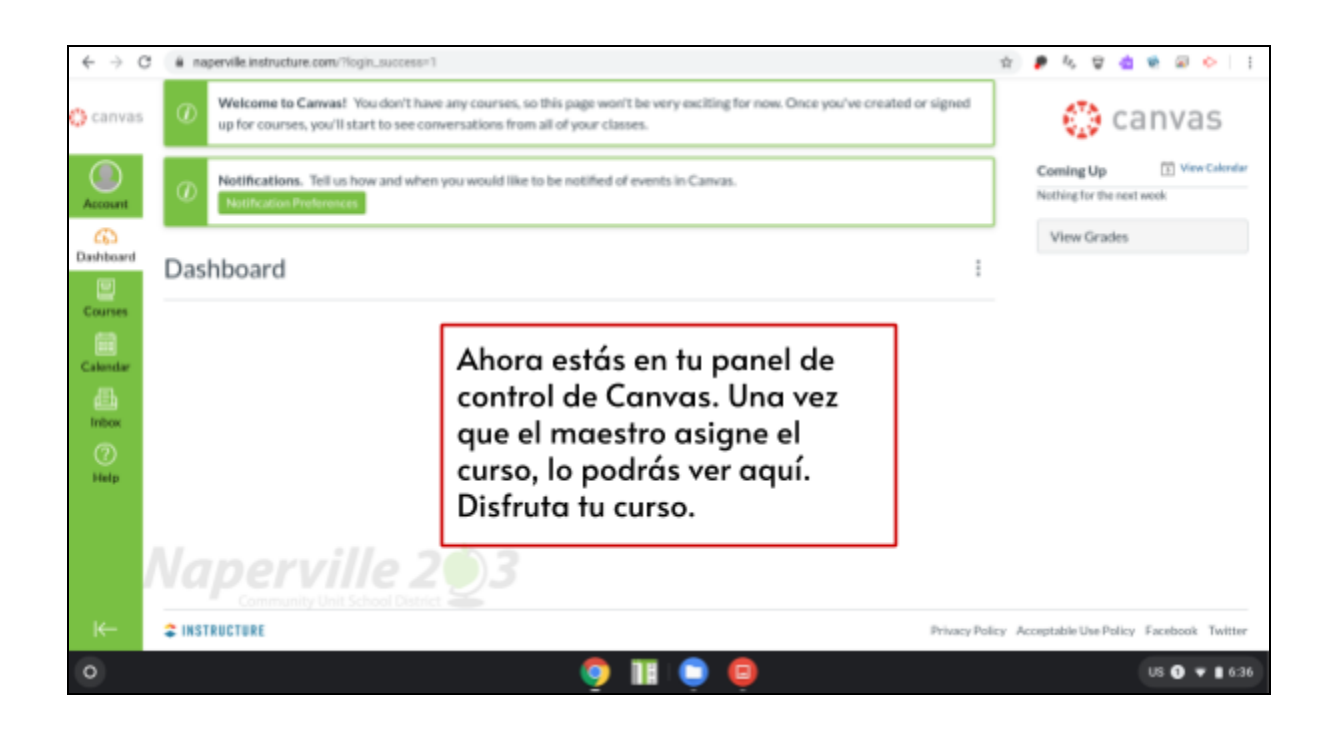